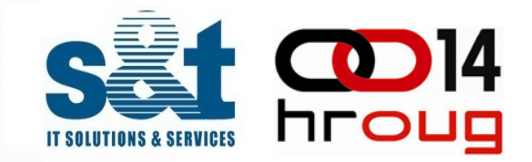

1

### ILM implementacija DWH baza u T-mobile

**Bojan Šumljak, PS Consultant Hrvoje Dubravica, PS Head Consultant**

www.snt-world.com

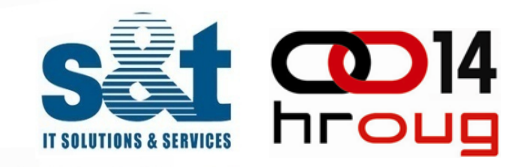

### Što je ILM ?

- information Lifecycle Management praksa primjenjivanja pravila nad informacijom
- obuhvać<sup>a</sup> politiku, procese, postupke i alate
- informacija je usklađena s poslovnim procesom kroz politike upravljanja.

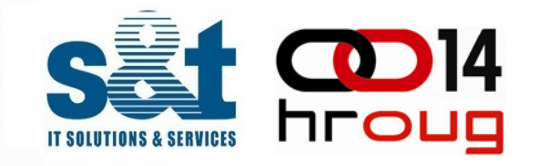

Implementacijom ILM-a za DWH baze želimo:

- 1. smanjiti prostor koji se koristi na "skupom diskovnom prostoru"
- 2. smanjiti utjecaj izrade sigurnosne kopije na produkcijsku okolinu i optere ćenje iste

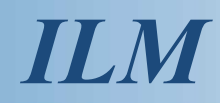

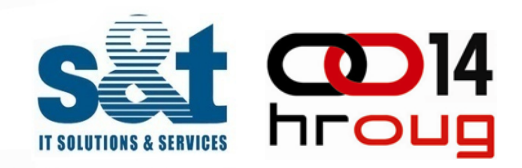

### Životni tijek informacija

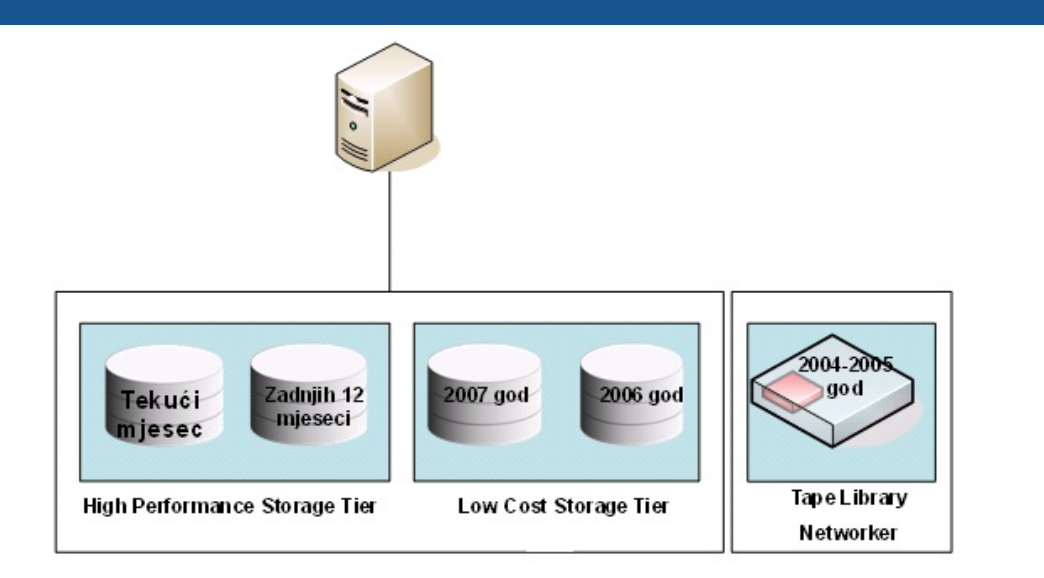

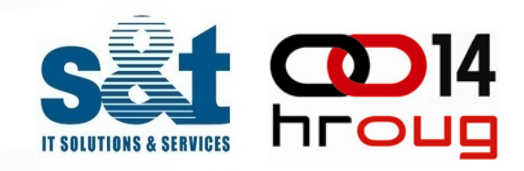

Životni tijek informacija će se izvesti kroz tri osnovna koraka:

- 1. Klasificiranje postoje ćih podataka
- 2. Kreiranje ili modificiranje diskovnog prostora ( Storage Tier ) i tra čnog backup sustava (Tape Library Tear ) za prihvat klasificiranih podataka
- 3. Izrada odgovaraju ćih procedura za kompresiju i migriranje klasificiranih podataka izme đu klasa

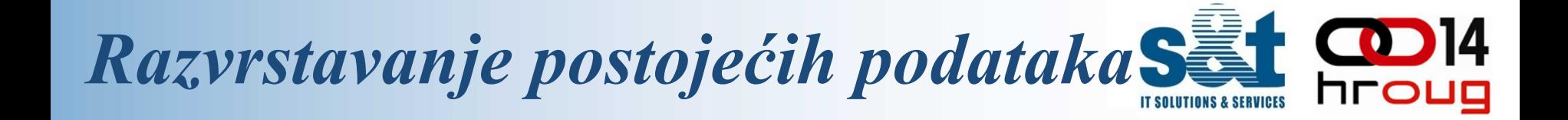

Klasificiranje podataka će se vršiti po vremenskoj mjernoj jedinici, s tim da će se u potpunosti prihvatiti struktura postoje ćih podataka.

U Oracle bazi vremenska klasa je implementirana kroz Oracle particije ,a one su potpuno transparentne za aplikacije dok podaci mogu biti fizi čki odvojeni na razli čitim diskovnim sustavima.

Podaci kroz svoj životni tijek prolaze kroz 2 diskovna prostora i jedan tra čni backup sustav:

- Brzi diskovni sustav
- -Jeftiniji diskovni sustav
- -Backup tape library (VTL)

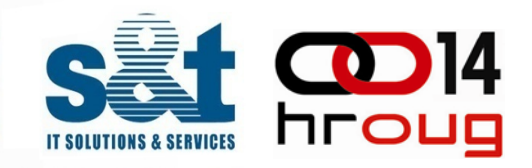

Konfiguracijska datoteka omogu ćava krajnjem korisniku definirati ulazne parametre za ILM:

*dwh DWHUSR ORDERS ORDERS\_<YYYYMM> TS\_ORDERS\_TIER2\_<YYYYMM> /dwh/ts\_orders\_tier2\_<YYYYMM> 3/15*

*Seldiba podataka kroz particije*

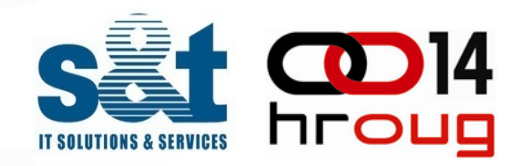

#### -MOVE PARTITION na jeftiniji diskovni sustav

*ALTER TABLE ORDERS MOVE PARTITION orders\_octdec\_2006 TABLESPACE ilm\_low\_cost PCTFREE 0 COMPRESS UPDATE GLOBAL INDEXES;*

## *READ-ONLY Tablespace*

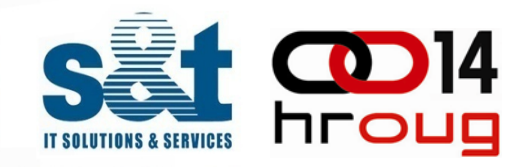

- prebacivanje podataka u RO
- isklju čivanje RO datafileova iz RMAN-a
- -FS backup RO datafileova

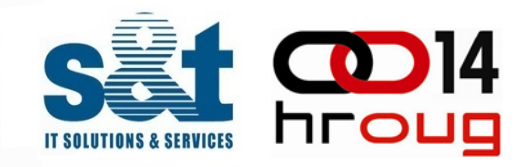

U init.ora parametarskoj datoteci se postavi READ\_ONLY\_OPEN\_DELAYED na TRUE te Oracle ne pristupa tim podacima ako se to eksplicitno ne traži.

*Selidba podataka kroz particije*

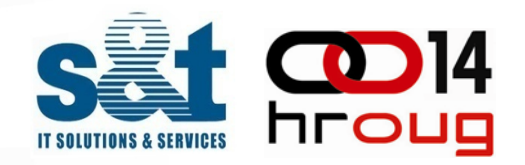

- premještanje TIER2 podataka na TIER3
- data pump TIER3
- provjera podataka prije exporta i dropa
- drop

*Seldiba podataka kroz particije*

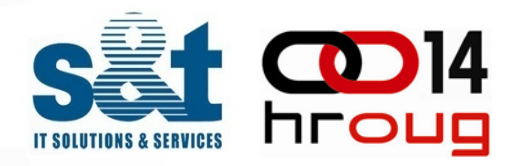

ODABIR PARTICIJE:

*select PARTITION\_NAME from SYS.DBA\_TAB\_PARTITIONS where TABLE\_OWNER='DWHUSR' and TABLE\_NAME='ORDERS' and PARTITION\_POSITION=1;*

*DATA PUMP: DUMPFILE="exp\_ORDERS\_200601.dmp" LOGFILE="exp\_ORDERS\_200601.log" DIRECTORY=TIER3\_DATA\_PUMP TABLES=(DWUSR.ORDERS:ORDERS\_200601) CONTENT=DATA\_ONLY JOB\_NAME=exp\_ORDERS*

#### *GLOBALNI INDEXI:*

*alter table DWUSR.ORDER drop partition ORDERS\_200601 UPDATE GLOBAL INDEX;*

*Seldiba podataka kroz particije*

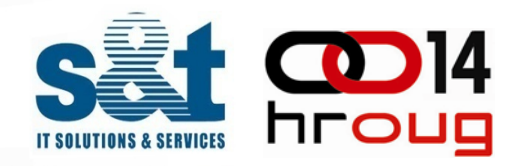

#### PROVJERA IMA LI KORISNIH PODATAKA:

*select count(\*) from dba\_segments where TABLESPACE\_NAME='TS\_ORDERS\_200601' and SEGMENT\_TYPE <>'TEMPORARY';*

#### DROP TABLE SPACE-a:

*drop tablespace TS\_ORDERS\_200601 INCLUDING CONTENTS AND DATAFILES;*

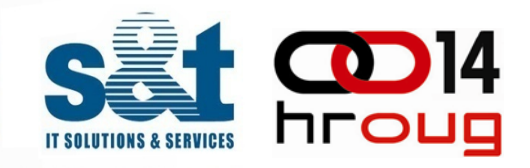

Nakon analize, klasificiranja i pripreme podataka upogonjen je eingine za automatsko migriranje podataka kroz sve cikluse podataka.

*ilm.ksh -t tabName -u tabOwner [-p] [-ol] [-s streams] -T <12|23> [-R] sid*

*-t ime tablice za koju radimo seljenje -u vlasnik tablice-p preview (na čin rada u kojem se ne će seliti, ali će se napraviti vježba) -o stdout (ina če je tihi rad) -l log (zapisivanje dnevnika) -s broj usporednih niti pri seljenju (ako se ne stavi, bit će 6) -T s kojeg Tier-a na koji (12 – s T1 na T2, 23 – s T2 na T3) -R resize (nakon seljenja na T2, napravi smanjivanje tablespace-a) sid ( ORACLE\_SID)*

### *Backup*

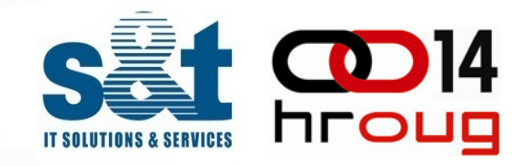

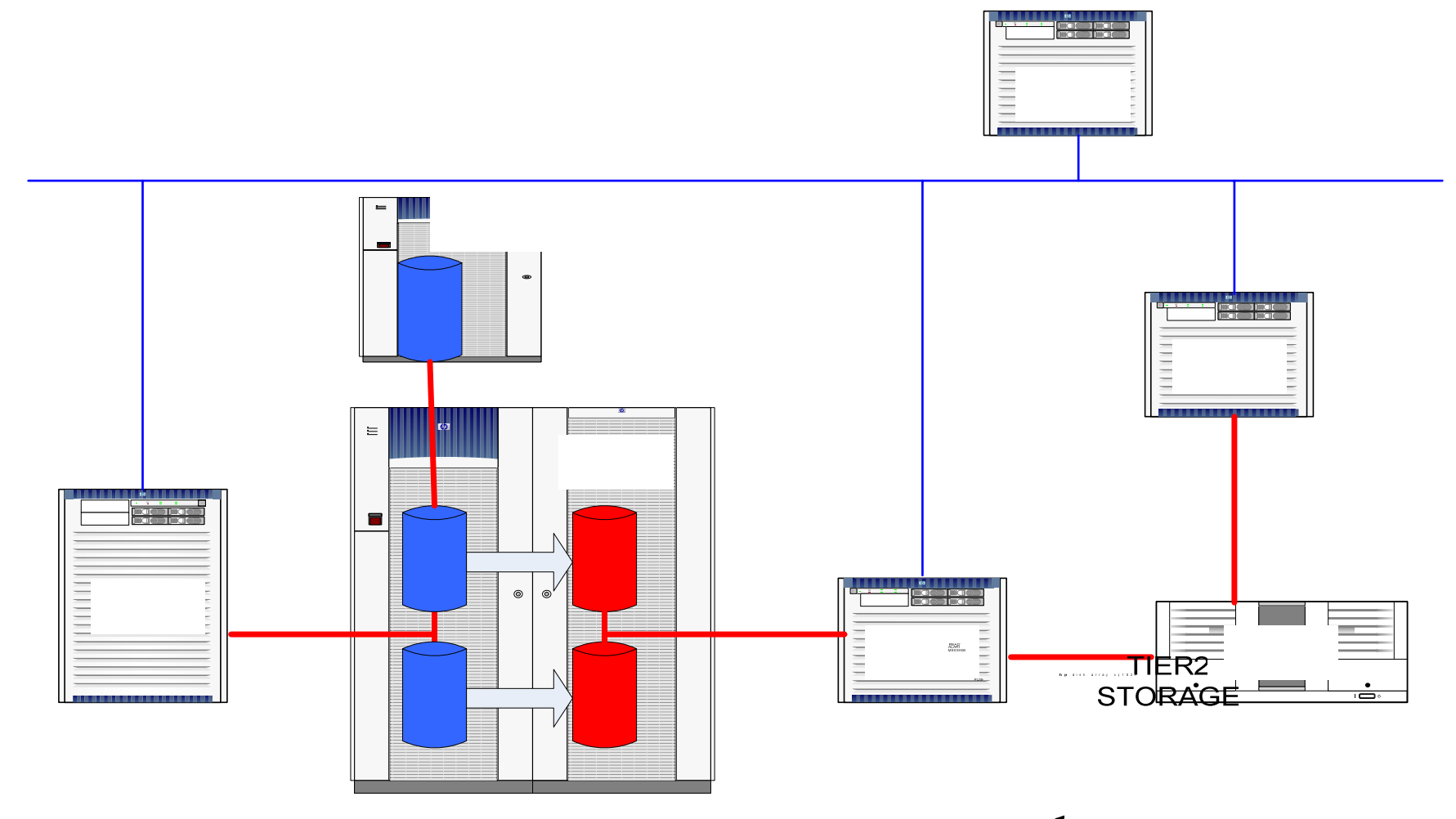

# DATA

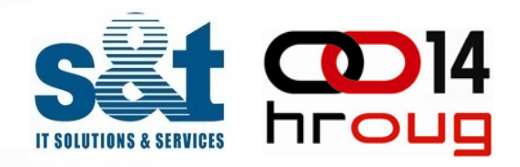

Umjesto zaključka slijede konkretne uštede:

- -SATA diskovi su minimalno 10 puta jeftiniji po TB
- podaci na Tier2 su manji za cca. 50% radi korištenja kompresije
- ušteda na licencama management software-a
- u disaster recovery okruženju ne repliciramo cijelu bazu te imamo uštedu na diskovima i na licencama za BC kopije
- ušteda na backup prostoru
- backup i recover baze je brži
- backup ne opterećuje produkciju
- ušteda na električnoj energiji, prostoru i klimatizaciji
- ušteda na hardverskom i sofverskom održavanju

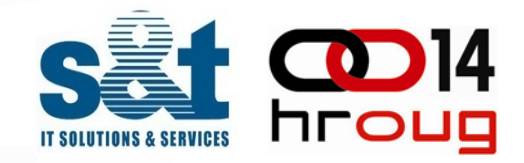

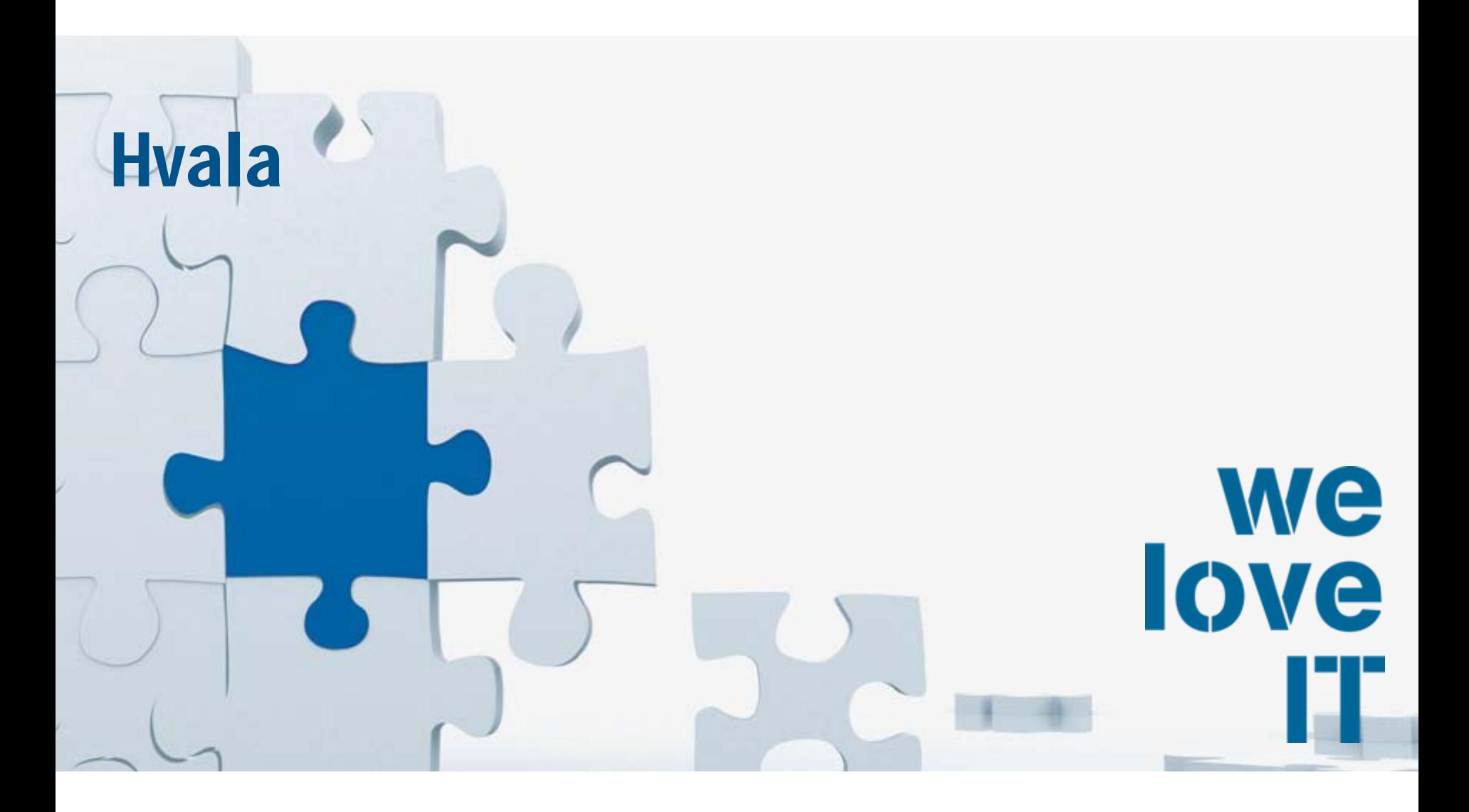